## Package 'BondValuation'

May 28, 2022

Title Fixed Coupon Bond Valuation Allowing for Odd Coupon Periods and Various Day Count Conventions

Date 2022-05-28

Version 0.1.1

Description Analysis of large datasets of fixed coupon bonds, allowing for irregu-

lar first and last coupon periods and various day count conventions. With this package you can compute the yield to maturity, the modified and MacAulay durations and the convexity of fixed-rate bonds. It provides the function AnnivDates, which can be used to evaluate the quality of the data and return time-invariant properties and temporal structure of a bond.

**Depends**  $R$  ( $>= 2.15.1$ )

Imports Rcpp, timeDate LazyData TRUE License GPL-3

RoxygenNote 7.2.0

LinkingTo Rcpp

Encoding UTF-8

NeedsCompilation yes

Author Djatschenko Wadim [aut, cre]

Maintainer Djatschenko Wadim <wadim.djatschenko@gmx.de>

Repository CRAN

Date/Publication 2022-05-28 18:30:02 UTC

## R topics documented:

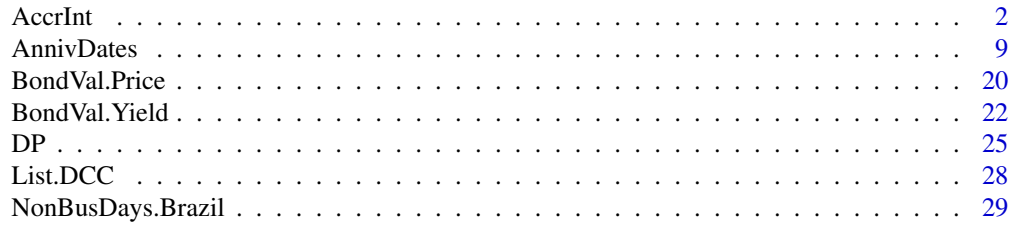

<span id="page-1-0"></span>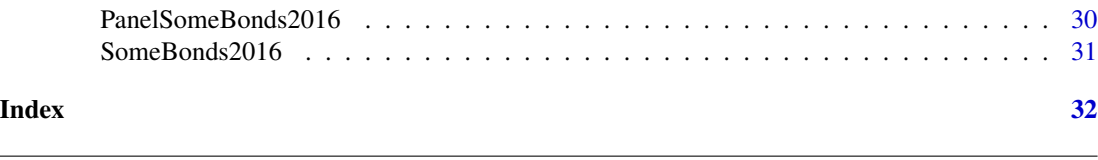

AccrInt *AccrInt (calculation of accrued interest)*

#### Description

AccrInt returns the amount of interest accrued from some starting date up to some end date and the number of days of interest on the end date.

#### Usage

```
AccrInt(
  StartDate = as.Date(NA),
 EndDate = as.Date(NA),
 Coup = as.numeric(NA),
 DCC = as.numeric(NA),RV = as.numeric(NA),
 CpY = as.numeric(NA),
 Mat = as.Date(NA),
 YearNCP = as.Date(NA),
 EOM = as.numeric(NA),DateOrigin = as.Date("1970-01-01"),
  InputCheck = 1
)
```
#### Arguments

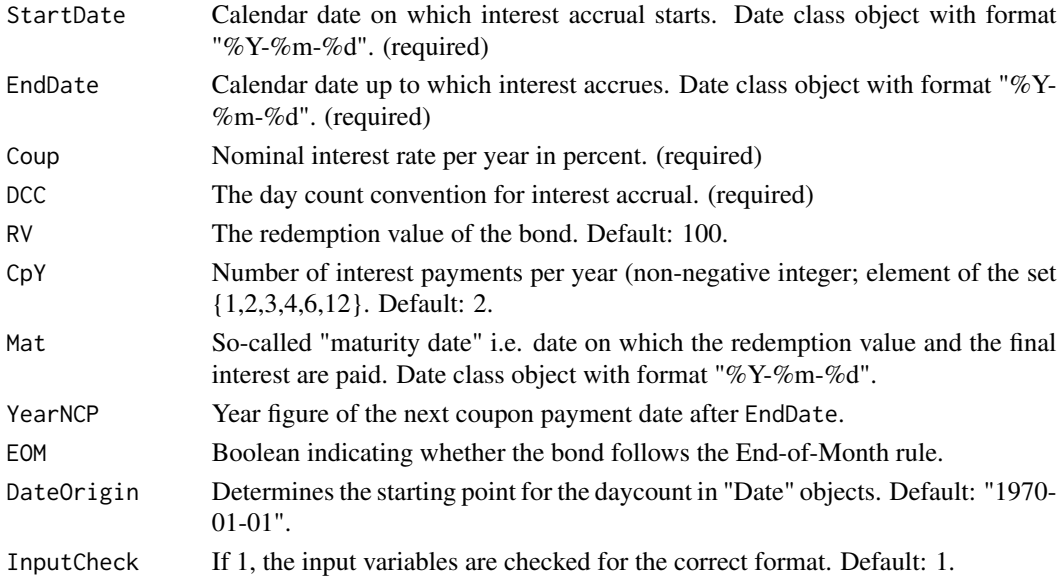

## Details

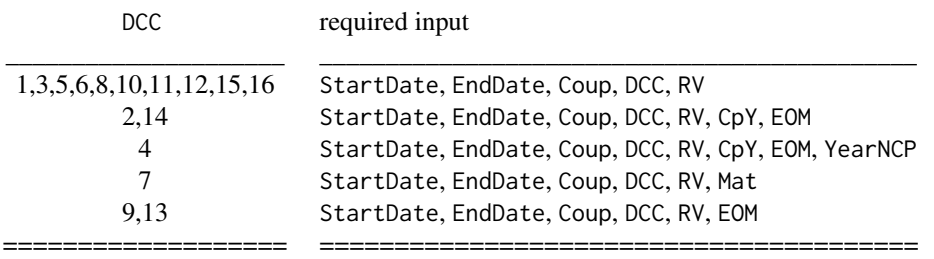

Assuming that there is no accrued interest on StartDate the function AccrInt computes the amount of interest accrued up to EndDate under the terms of the specified day count convention DCC. The function returns a list of two numerics AccrInt, and DaysAccrued. If InputCheck = 1 the input variables are checked for the correct format. The core feature of this function is the proper handling of the *day count conventions* presented below. The type of the day count convention determines the amount of the accrued interest that has to be paid by the buyer in the secondary market if the settlement takes place between two coupon payment dates.

- Many different day count conventions are used in the market. Since there is no central authority that develops these conventions there is no standardized nomenclature. The tables below provide alternative names that often are used for the respective conventions. Type View(List.DCC) for a list of the day count methods currently implemented.
- Detailed descriptions of the conventions and their application may be found in Djatschenko (2018), and the other provided references.

#### Day Count Conventions

-

#### Actual/Actual (ISDA)

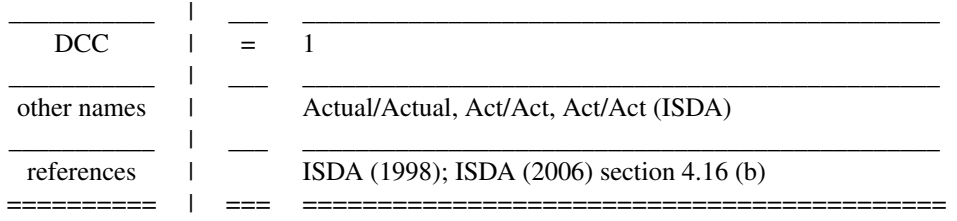

#### Actual/Actual (ICMA)

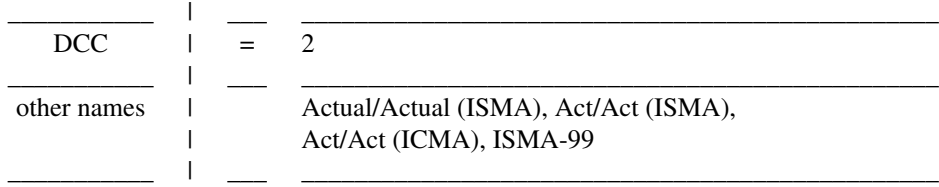

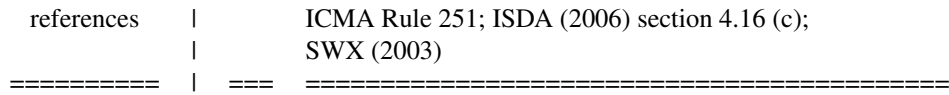

## **Actual/Actual (AFB)**

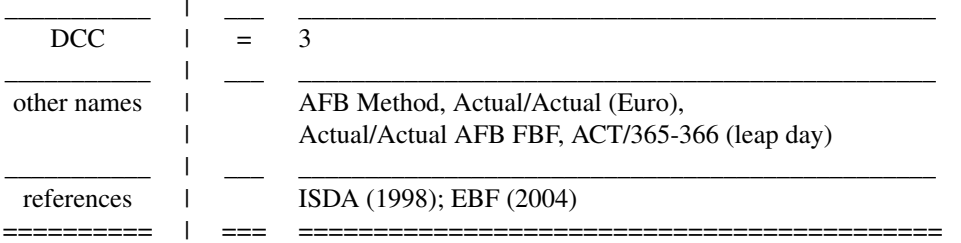

## Actual/365L

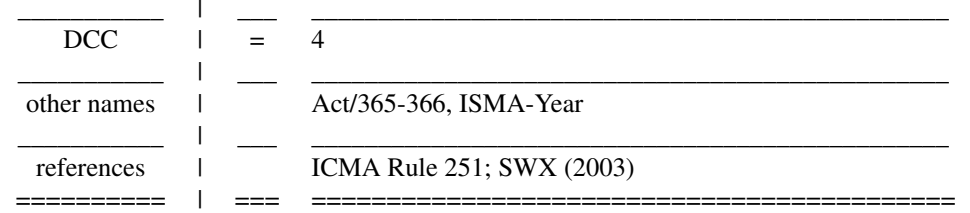

#### 30/360

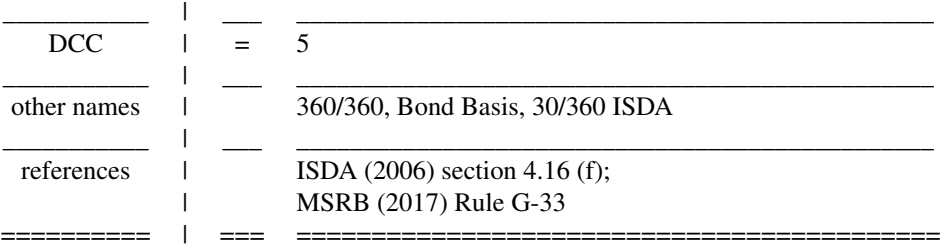

## 30E/360

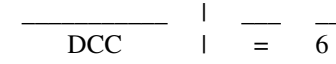

 $\blacksquare$ 

 $\mathcal{L}_{\mathcal{A}}$ 

 $\mathbb{Z}^2$ 

 $\blacksquare$ 

 $\overline{a}$ 

L.

 $\blacksquare$ 

 $\blacksquare$ 

 $\blacksquare$ 

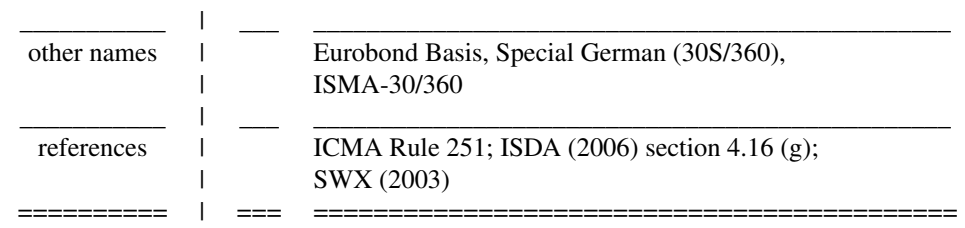

## 30E/360 (ISDA)

 $\mathbf{I}$ 

 $\mathbf{I}$ 

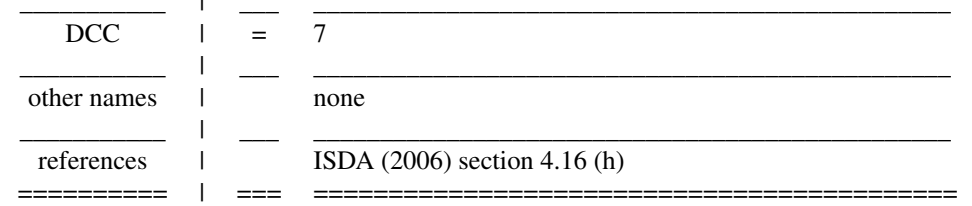

## 30/360 (German)

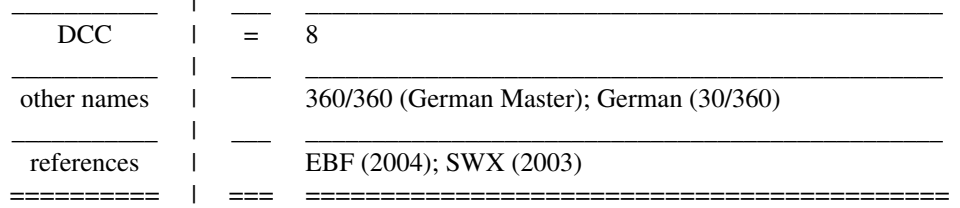

## 30/360 US

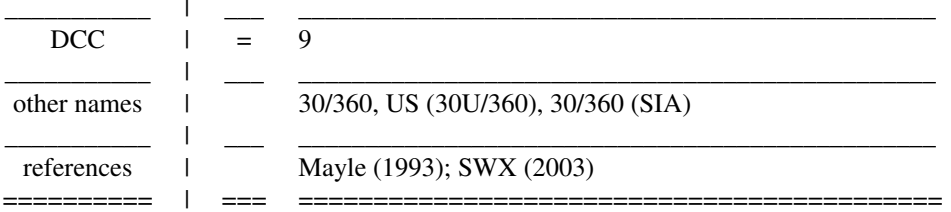

Actual/365 (Fixed)

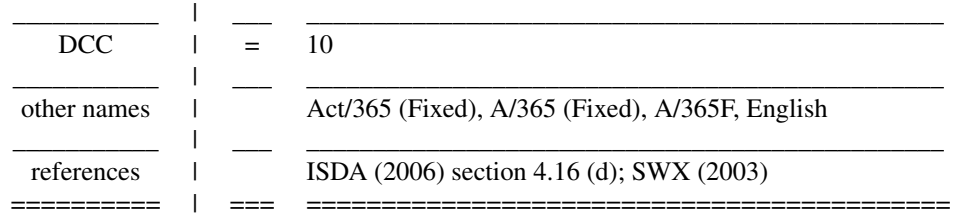

## Actual(NL)/365

 $\mathbf{I}$ 

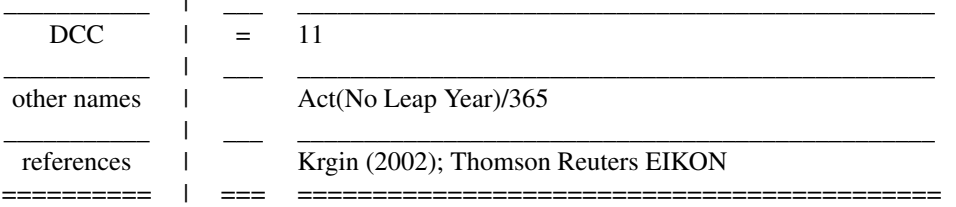

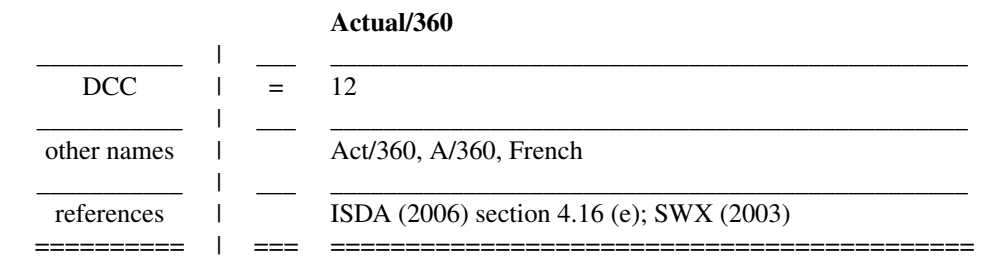

## 30/365

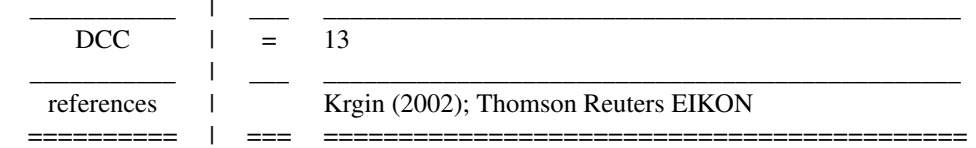

Act/365 (Canadian Bond)

 $\mathbf{r}$ 

 $\blacksquare$ 

ä,

 $\blacksquare$ 

-

-

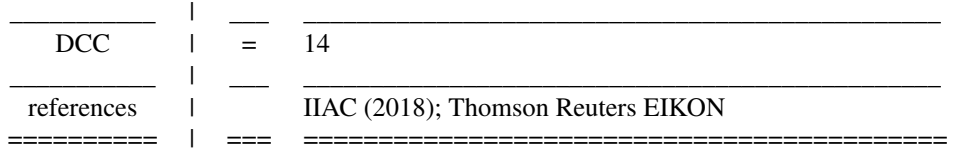

#### Act/364

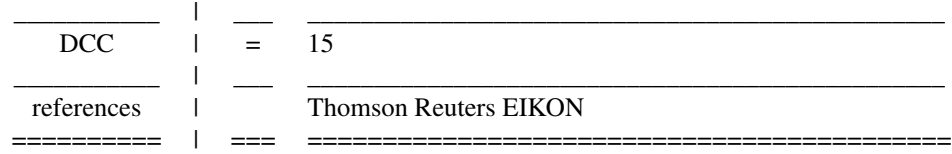

#### BusDay/252 (Brazilian)

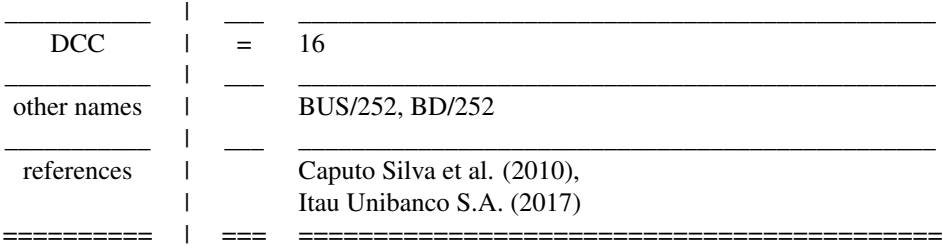

## -

#### Value

AccrInt Accrued interest on EndDate, given the other characteristics.

DaysAccrued The number of days of interest from StartDate to EndDate.

#### References

- 1. Banking Federation of the European Union (EBF), 2004, Master Agreement for Financial Transactions - Supplement to the Derivatives Annex - Interest Rate Transactions.
- 2. Caputo Silva, Anderson, Lena Oliveira de Carvalho, and Octavio Ladeira de Medeiros, 2010, *Public Debt: The Brazilian Experience* (National Treasury Secretariat and World Bank, Brasilia, BR).
- 3. Djatschenko, Wadim, The Nitty Gritty of Bond Valuation: A Generalized Methodology for Fixed Coupon Bond Analysis Allowing for Irregular Periods and Various Day Count Conventions (November 5, 2018). Available at SSRN: https://ssrn.com/abstract=3205167.
- 4. International Capital Market Association (ICMA), 2010, Rule 251 Accrued Interest Calculation - Excerpt from ICMA's Rules and Recommendations.
- 5. Investment Industry Association of Canada (IIAC), 2018, Canadian Conventions in Fixed Income Markets - A Reference Document of Fixed Income Securities Formulas and Practices; Release: 1.3.
- 6. International Swaps and Derivatives Association (ISDA), Inc., 1998, "EMU and Market Conventions: Recent Developments".
- 7. International Swaps and Derivatives Association (ISDA), 2006, Inc., *2006 ISDA Definitions.*, New York.
- 8. Itau Unibanco S.A., 2017, Brazilian Sovereign Fixed Income and Foreign Exchange Markets - Handbook (First Edition).
- 9. Krgin, Dragomir, 2002, The Handbook of Global Fixed Income Calculations. (Wiley, New York).
- 10. Mayle, Jan, 1993, Standard Securities Calculation Methods: Fixed Income Securities Formulas for Price, Yield, and Accrued Interest, volume 1, New York: Securities Industry Association, third edition.
- 11. Municipal Securities Rulemaking Board (MSRB), 2017, MSRB Rule Book, Washington, DC: Municipal Securities Rulemaking Board.
- 12. SWX Swiss Exchange and D. Christie, 2003, "Accrued Interest & Yield Calculations and Determination of Holiday Calendars".

#### Examples

```
StartDate<-rep(as.Date("2011-08-31"),16)
EndDate<-rep(as.Date("2012-02-29"),16)
Coup <- rep(5.25,16)
DCC<-seq(1,16)
RV<-rep(10000,16)
CpY<-rep(2,16)
Mat<-rep(as.Date("2021-08-31"),16)
YearNCP<-rep(2012,16)
EOM<-rep(1,16)
```
DCC\_Comparison<-data.frame(StartDate,EndDate,Coup,DCC,RV,CpY,Mat,YearNCP,EOM)

```
AccrIntOutput<-apply(DCC_Comparison[,c('StartDate','EndDate','Coup','DCC',
'RV','CpY','Mat','YearNCP','EOM')],1,function(y) AccrInt(y[1],y[2],y[3],
y[4],y[5],y[6],y[7],y[8],y[9]))
# warnings are due to apply's conversion of the variables' classes in
# DCC_Comparison to class "character"
Accrued_Interest<-do.call(rbind,lapply(AccrIntOutput, function(x) x[[1]]))
Days_Accrued<-do.call(rbind,lapply(AccrIntOutput, function(x) x[[2]]))
DCC_Comparison<-cbind(DCC_Comparison,Accrued_Interest,Days_Accrued)
DCC_Comparison
```
<span id="page-8-0"></span>

## Description

AnnivDates returns a bond's time-invariant characteristics and temporal structure as a list of three or four named data frames.

#### Usage

```
AnnivDates(
 Em = as.Date(NA),Mat = as.Date(NA),
 CpY = as.numeric(NA),FIPD = as.Date(NA),
 LIPD = as.Date(NA),
 FIAD = as.Date(NA),
 RV = as.numeric(NA),
 Coup = as.numeric(NA),
 DCC = as.numeric(NA),EOM = as.numeric(NA),
 DateOrigin = as.Date("1970-01-01"),
  InputCheck = 1,
  FindEOM = FALSE,
 RegCF.equals = 0)
```
## Arguments

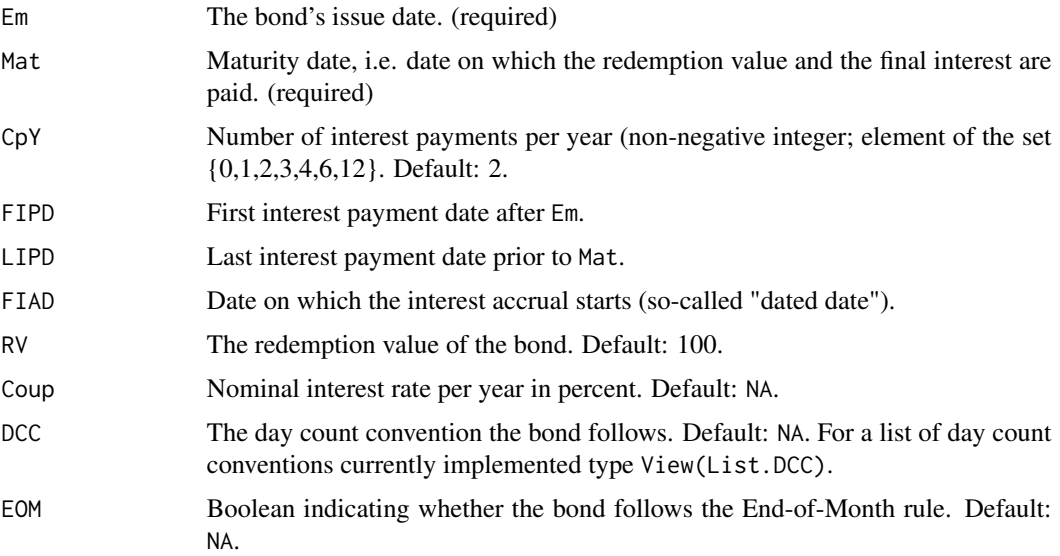

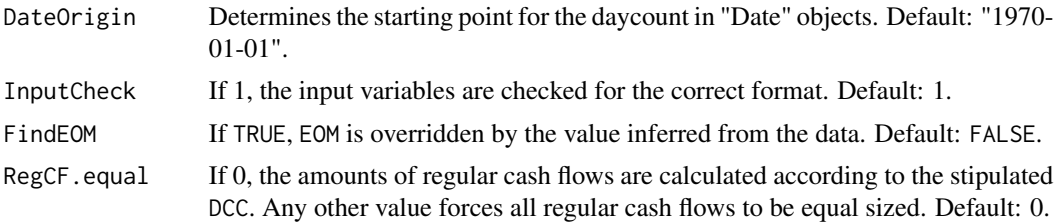

#### Details

AnnivDates generates a list of the three data frames Warnings, Traits and DateVectors. If the variable Coup is passed to the function, the output contains additionally the data frame PaySched. AnnivDates is meant to analyze large data frames. Therefore some features are implemented to evaluate the quality of the data. The output of these features is stored in the data frame Warnings. Please see section Value for a detailed description of the tests run and the meaning of the variables in Warnings. The data frame Traits contains all time-invariant bond characteristics that were either provided by the user or calculated by the function. The data frame DateVectors contains three vectors of Date-Objects named RealDates, CoupDates and AnnivDates and three vectors of numerics named RD\_indexes, CD\_indexes and AD\_indexes. These vectors are used in the other functions of this package according to the methodology presented in Djatschenko (2018). The data frame PaySched matches CoupDates to the actual amount of interest that the bond pays on the respective interest payment date. Section **Value** provides further information on the output of the function **AnnivDates**. Below information on the proper input format is provided. Subsequently follows information on the operating principle of the function **AnnivDates** and on the assumptions that are met to estimate the points in time needed to evaluate a bond.

- The dates Em, Mat, FIPD, LIPD and FIAD can be provided as
	- 1. "Date" with format "%Y-%m-%d", or
	- 2. "numeric" with the appropriate DateOrigin, or
	- 3. number of class "character" with the appropriate DateOrigin, or
	- 4. string of class "character" in the format "yyyy-mm-dd".

CpY, RV and Coup can be provided either as class "numeric" or as a number of class "character".

- The provided issue date (Em) is instantly substituted by the first interest accrual date (FIAD) if FIAD is available and different from Em.
- Before the determination of the bond's date characteristics begins, the code evaluates the provided calendar dates for plausibility. In this process implausible dates are dropped. The sort of corresponding implausibility is identified and stored in a warning flag. (See section Value for details.)
- The remaining valid calendar dates are used to gauge whether the bond follows the End-of-Month-Rule. The resulting parameter est\_EOM can take on the following values:

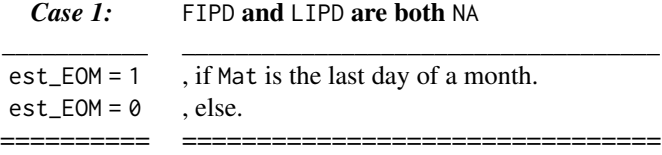

-

-

-

-

## *Case 2:* FIPD is NA and LIPD is a valid calendar date

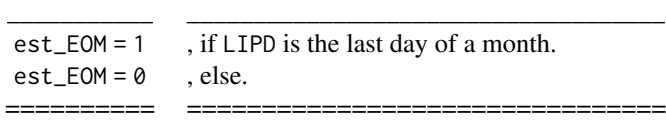

## *Case 3:* FIPD is a valid calendar date and LIPD is NA

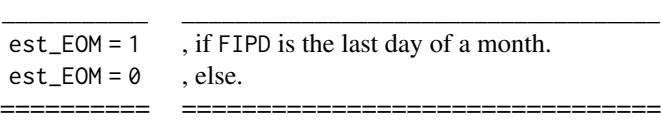

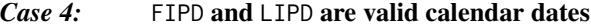

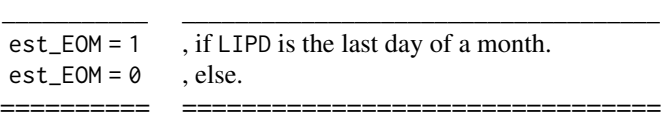

- If EOM is initially missing or NA or not element of {0,1}, EOM is set est\_EOM with a warning.
- If the initially provided value of EOM deviates from est\_EOM, the following two cases apply:

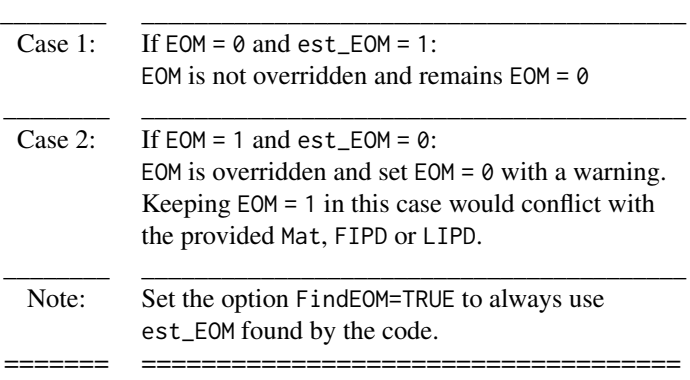

• If FIPD and LIPD are both available, the lengths of the first and final coupon periods are determinate and can be "regular", "long" or "short". To find the interest payment dates between FIPD and LIPD the following assumptions are met:

- 1. The interest payment dates between FIPD and LIPD are evenly distributed.
- 2. The value of EOM determines the location of all interest payment dates.

If assumption 1 is violated, the exact locatations of the interest payment dates between FIPD and LIPD are ambiguous. The assumption is violated particularly, if

- 1. FIPD and LIPD are in the same month of the same year but not on the same day, or
- 2. the month difference between FIPD and LIPD is not a multiple of the number of months implied by CpY, or
- 3. FIPD and LIPD are not both last day in month, their day figures differ and the day figure difference between FIPD and LIPD is not due to different month lengths.

In each of the three cases, FIPD and LIPD are dropped with the flag IPD\_CpY\_Corrupt = 1.

- If neither FIPD nor LIPD are available the code evaluates the bond based only upon the required variables Em and Mat (and CpY, which is 2 by default). Since FIPD is not given, it is impossible to distinguish between a "short" and "long" odd first coupon period, without an assumption on the number of interest payment dates. Consequently the first coupon period is assumed to be either "regular" or "short". The locations of FIPD and LIPD are estimated under the following assumptions:
	- 1. The final coupon period is "regular".
	- 2. The interest payment dates between the estimated FIPD and Mat are evenly distributed.
	- 3. The value of EOM determines the location of all interest payment dates.
- If LIPD is available but FIPD is not, the length of the final coupon payment period is determined by LIPD and Mat and can be "regular", "long" or "short". The locations of the interest payment dates are estimated under the following assumptions:
	- 1. The first coupon period is either "regular" or "short".
	- 2. The interest payment dates between the estimated FIPD and LIPD are evenly distributed.
	- 3. The value of EOM determines the location of all interest payment dates.
- If FIPD is available but LIPD is not, the length of the first coupon payment period is determined by Em and FIPD and can be "regular", "long" or "short". The locations of the interest payment dates are estimated under the following assumptions:
	- 1. The final coupon period is either "regular" or "short".
	- 2. The interest payment dates between FIPD and the estimated LIPD are evenly distributed.
	- 3. The value of EOM determines the location of all interest payment dates.

#### Value

All dates are returned irrespective of whether they are on a business day or not.

#### *DateVectors* (data frame) -

- *RealDates* A vector of Date class objects with format "%Y-%m-%d" in ascending order, that contains the issue date, all actual coupon payment dates and the maturity date.
- *RD* indexes A vector of numerics capturing the temporal structure of the bond.
- *CoupDates* A vector of Date class objects with format "%Y-%m-%d" in ascending order, that contains all actual coupon payment dates and the maturity date.
- *CD\_indexes* A vector of numerics capturing the temporal structure of the bond.
- *AnnivDates* A vector of Date class objects with format "%Y-%m-%d" in ascending order, that contains all theoretical coupon anniversary dates. The first value of *AnnivDates* is the anniversary date immediately preceding the issue date, if the bond has an irregular first coupon period; otherwise it is the issue date. The final value of *AnnivDates* is the anniversary date immediately succeeding the maturity date, if the bond has an irregular final coupon period; otherwise it is the maturity date.
- *AD\_indexes* A vector of numerics capturing the temporal structure of the bond.

#### *PaySched* (data frame) -

-

- *CoupDates* A vector of Date class objects with format "%Y-%m-%d" in ascending order, that contains all actual coupon payment dates and the maturity date.
- *CoupPayments* A vector of class "numeric" objects, that contains the actual amounts of interest that the bond pays on the respective coupon payment dates. The unit of these payments is the same as that of RV that was passed to the function. RV is not included in the final interest payment.
- NOTE: PaySched is created only if the variable Coup is provided.

#### *Traits* (data frame) -

-

- *DateOrigin* The starting point for the daycount in "Date" objects.
- *CpY* Number of interest payments per year.
- *FIAD* Date on which the interest accrual starts (so-called "dated date").
- *Em* The bond's issue date that was used for calculations.
- *Em\_Orig* The bond's issue date that was entered.
- *FIPD* The first interest payment date after Em that was used for calculations. If the entered FIPD was dropped during the calculation process, the value is NA.
- *FIPD* Orig The first interest payment date after Em that was entered.
- *est\_FIPD* The estimated first interest payment date after Em. NA, if a valid FIPD was entered.
- *LIPD* The last interest payment date prior to Mat that was used for calculations. If the entered LIPD was dropped during the calculation process, the value is NA.
- *LIPD\_Orig* The last interest payment date prior to Mat that was entered.
- *est\_LIPD* The estimated last interest payment date prior to Mat. NA, if a valid LIPD was entered.
- *Mat* The maturity date that was entered.
- *Refer* Reference date that determines the day figures of all AnnivDates.
- *FCPType* A character string indicating the type of the first coupon period. Values: "long", "regular", "short".
- *FCPLength* Length of the first coupon period as a fraction of a regular coupon period.

*LCPType* A character string indicating the type of the last coupon period. Values: "long", "regular", "short".

*LCPLength* Length of the final coupon period as a fraction of a regular coupon period. *Par* The redemption value of the bond.

*CouponInPercent.p.a* Nominal interest rate per year in percent.

*DayCountConvention* The day count convention the bond follows.

*EOM\_Orig* The value of EOM that was entered.

*est\_EOM* The estimated value of EOM.

*EOM\_used* The value of EOM that was used in the calculations.

*Warnings* (data frame) - A set of flags that indicate the occurrence of warnings during the execution. Below they are listed according to the hierarchical structure within the function AnnivDates.

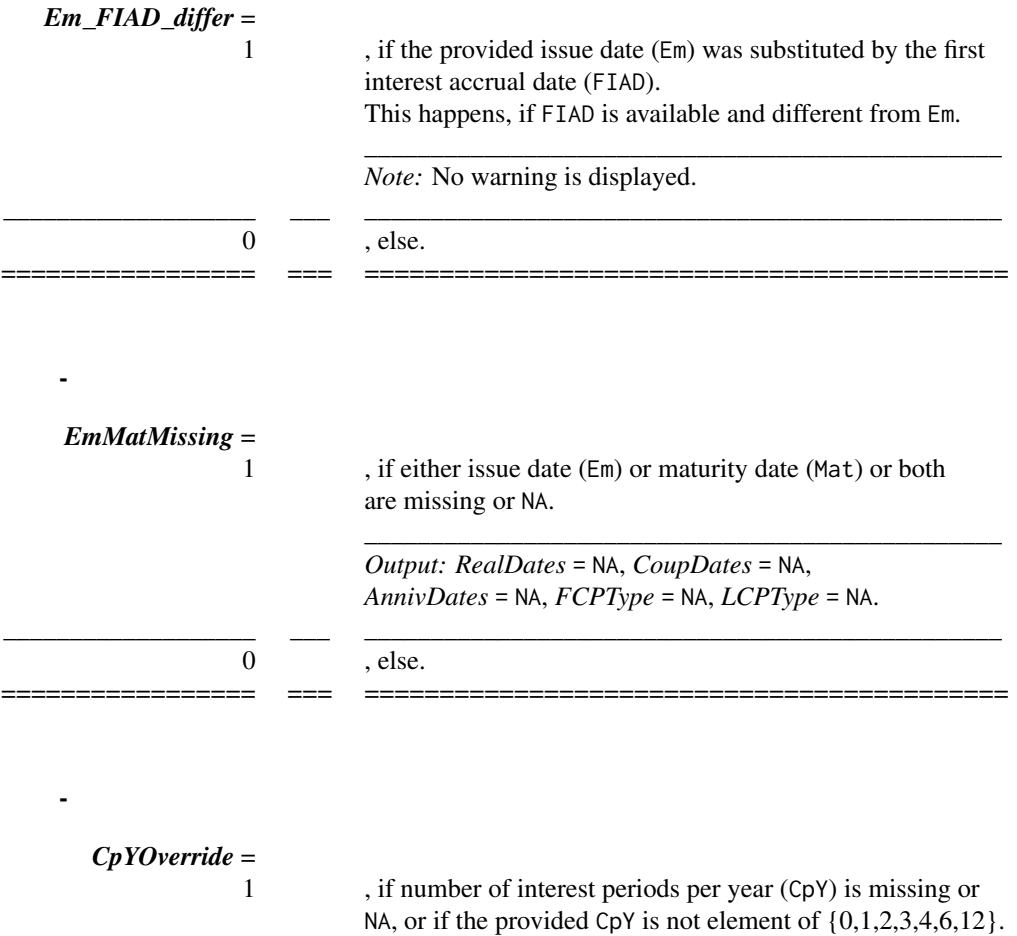

\_\_\_\_\_\_\_\_\_\_\_\_\_\_\_\_\_\_\_\_\_\_\_\_\_\_\_\_\_\_\_\_\_\_\_\_\_\_\_\_\_\_\_\_\_\_\_\_

-

## AnnivDates 15

-

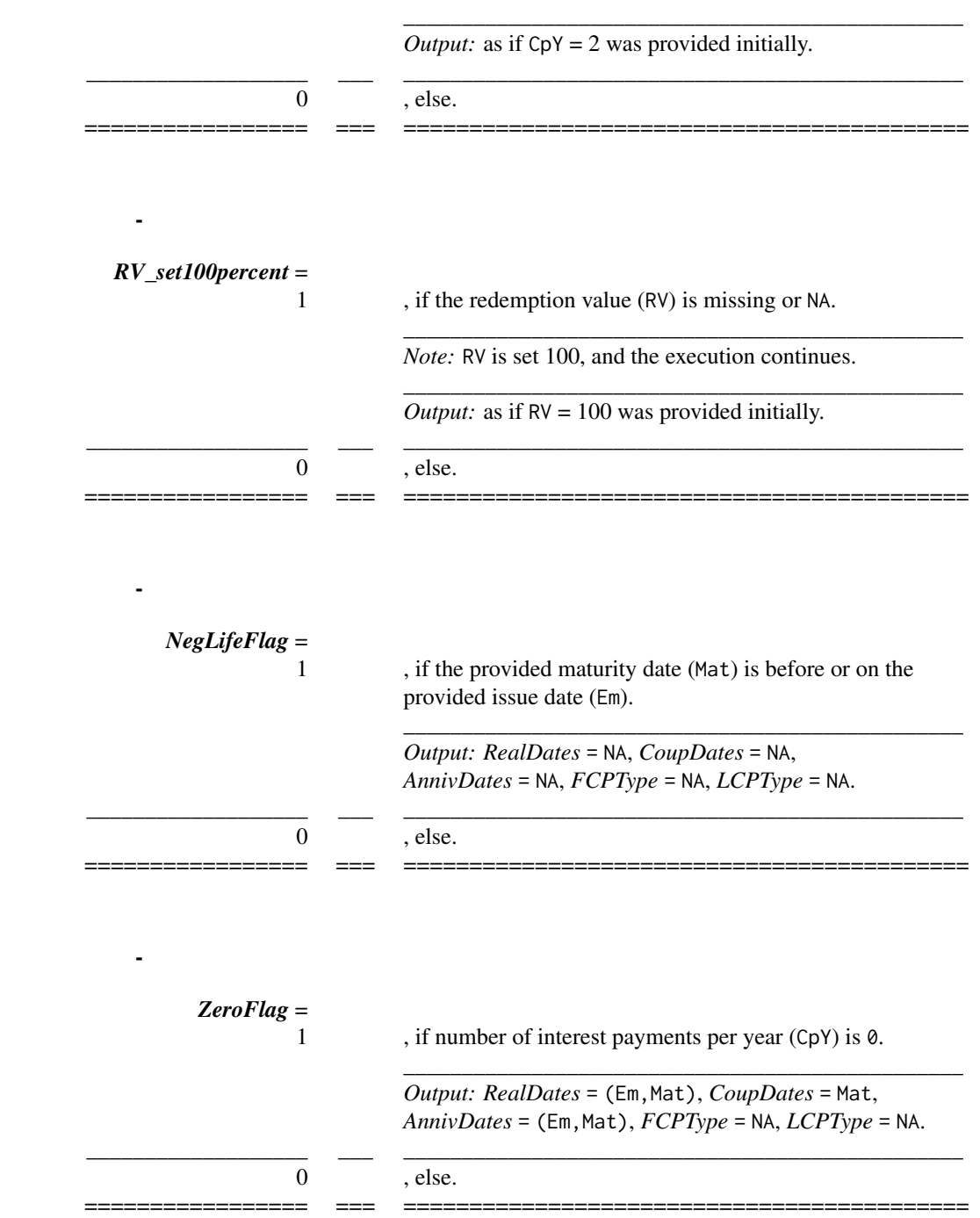

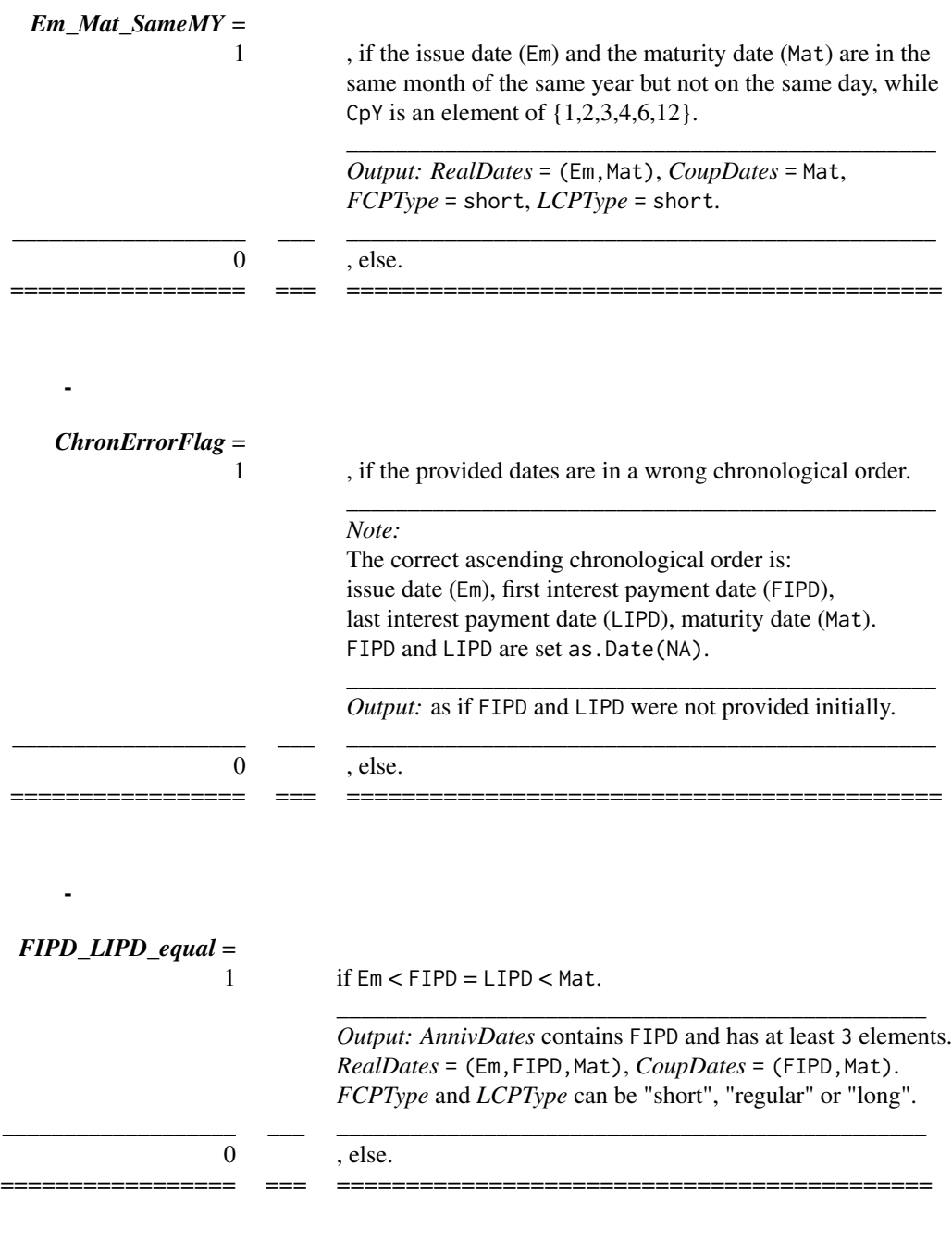

*IPD\_CpY\_Corrupt* =

-

, if the provided first interest payment date (FIPD) and last interest payment date (LIPD) are inconsistent with the provided number of interest payments per year (CpY).

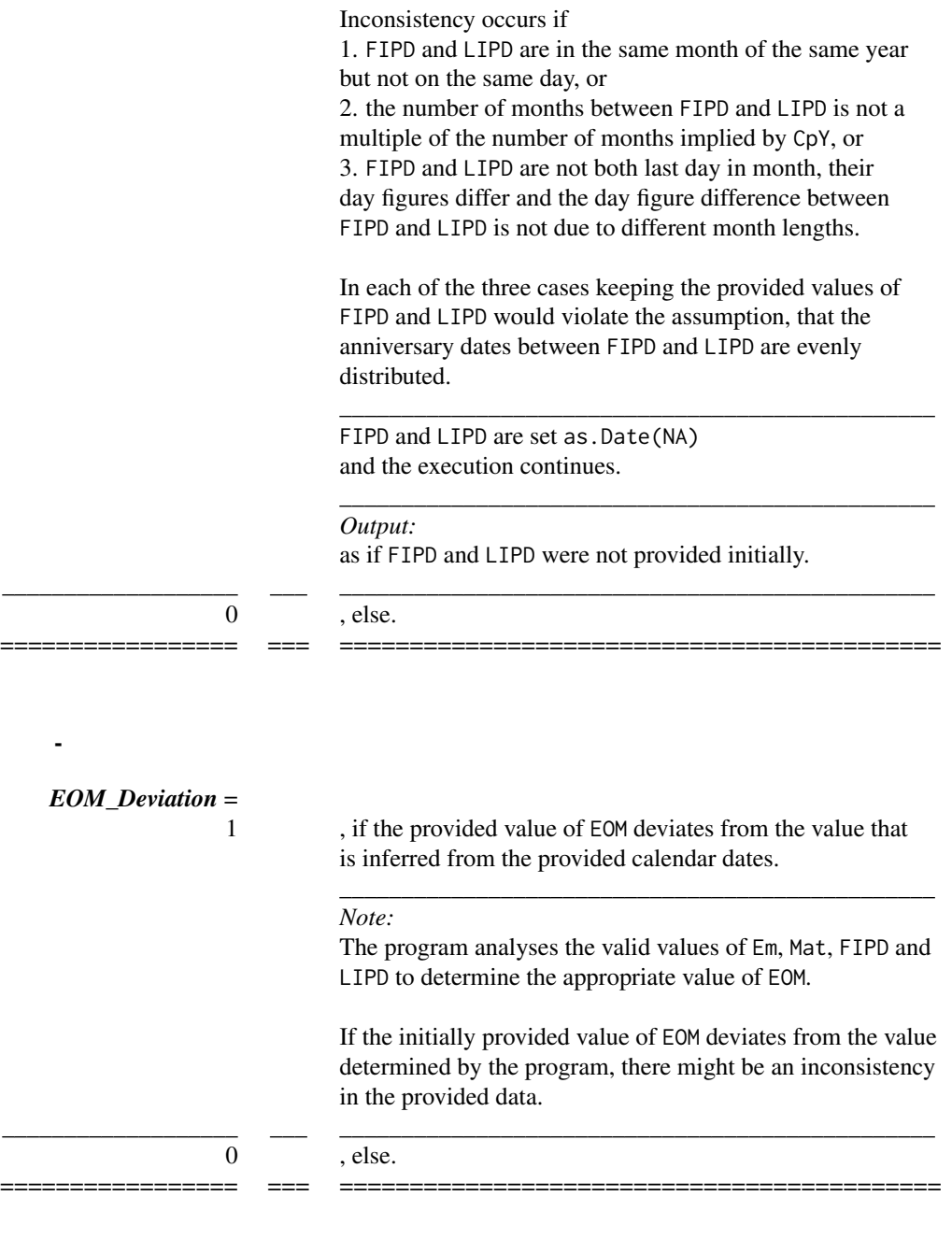

*Note:*

*EOMOverride* =

-

, if the provided value of EOM is overridden by a value that

is inferred from the provided calendar dates.

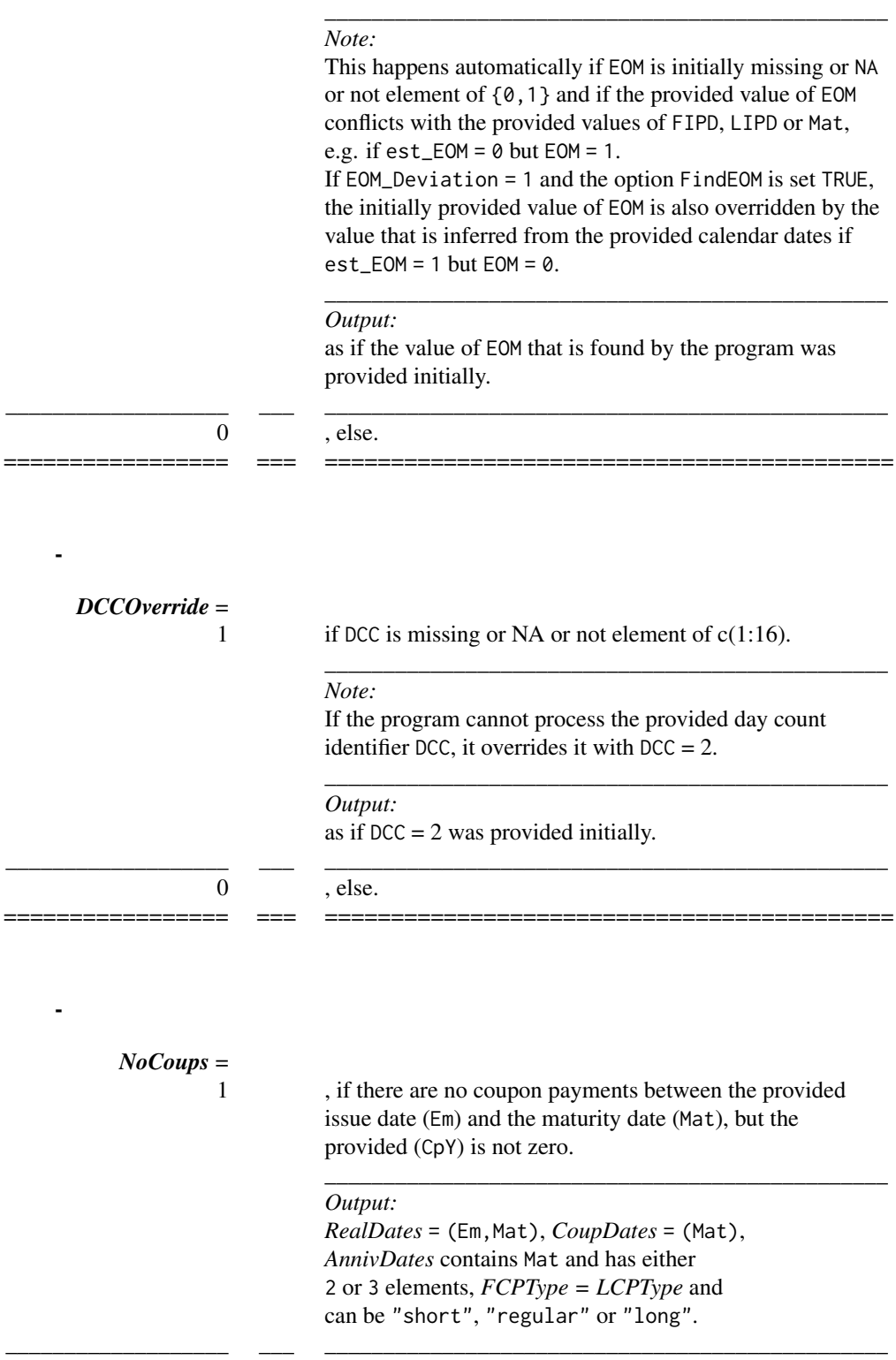

#### AnnivDates 2012 19

0 , else.

#### References

-

1. Djatschenko, Wadim, The Nitty Gritty of Bond Valuation: A Generalized Methodology for Fixed Coupon Bond Analysis Allowing for Irregular Periods and Various Day Count Conventions (November 5, 2018). Available at SSRN: https://ssrn.com/abstract=3205167.

================= === ===========================================

#### Examples

```
data(SomeBonds2016)
# Applying the function AnnivDates to the data frame SomeBonds2016.
system.time(
 FullAnalysis<-apply(SomeBonds2016[,c('Issue.Date','Mat.Date','CpY.Input','FIPD.Input',
 'LIPD.Input','FIAD.Input','RV.Input','Coup.Input','DCC.Input','EOM.Input')],1,function(y)
 AnnivDates(y[1],y[2],y[3],y[4],y[5],y[6],y[7],y[8],y[9],y[10],RegCF.equal=1)),
gcFirst = TRUE)
# warnings are due to apply's conversion of the variables' classes in
# SomeBonds2016 to class "character"
# The output stored in FullAnalysis ist a nested list.
# Lets look at what is stored in FullAnalysis for a random bond:
randombond<-sample(c(1:nrow(SomeBonds2016)),1)
FullAnalysis[[randombond]]
# Extracting the data frame Warnings:
AllWarnings<-do.call(rbind,lapply(FullAnalysis, `[[`, 1))
summary(AllWarnings)
# binding the Warnings to the bonds
BondsWithWarnings<-cbind(SomeBonds2016,AllWarnings)
# Extracting the data frame Traits:
AllTraits<-do.call(rbind,lapply(FullAnalysis, `[[`, 2))
summary(AllTraits)
# binding the Traits to the bonds
BondsWithTraits<-cbind(SomeBonds2016,AllTraits)
# Extracting the data frame AnnivDates:
AnnivDates<-lapply(lapply(FullAnalysis, `[[`, 3), `[[`, 5)
AnnivDates<-lapply(AnnivDates, `length<-`, max(lengths(AnnivDates)))
AnnivDates<-as.data.frame(do.call(rbind, AnnivDates))
AnnivDates<-as.data.frame(lapply(AnnivDates, as.Date, as.Date(AllTraits$DateOrigin[1])))
# binding the AnnivDates to the bonds:
BondsWithAnnivDates<-cbind(SomeBonds2016,AnnivDates)
# Extracting the data frames PaySched for each bond and creating a panel:
```

```
CoupSched<-lapply(FullAnalysis, `[[`, 4)
```

```
CoupSchedPanel<-SomeBonds2016[rep(row.names(SomeBonds2016),sapply(CoupSched, nrow)),]
CoupSched<-as.data.frame(do.call(rbind, CoupSched))
CoupSchedPanel<-cbind(CoupSchedPanel,CoupSched)
```
BondVal.Price *BondVal.Price (calculation of CP, AccrInt, DP, ModDUR, MacDUR and Conv)*

#### Description

BondVal.Price computes a bond's clean price given its yield.

#### Usage

```
BondVal.Price(
  YtM = as.numeric(NA),
  SETT = as.Date(NA),
  Em = as.Date(NA),Mat = as.Date(NA),
  CpY = as.numeric(NA),FIPD = as.Date(NA),
 LIPD = as.Date(NA),
  FIAD = as.Date(NA),
 RV = as.numeric(NA),
  Coup = as.numeric(NA),
  DCC = as.numeric(NA),
  EOM = as.numeric(NA),DateOrigin = as.Date("1970-01-01"),
  InputCheck = 1,FindEOM = FALSE,
  RegCF.equals = 0,SimpleLastPeriod = TRUE,
  Calc.Method = 1,
  AnnivDatesOutput = as.list(NA)
\lambda
```
#### Arguments

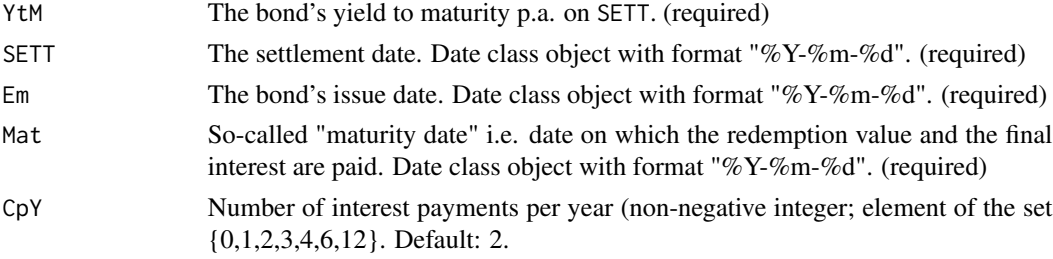

<span id="page-19-0"></span>

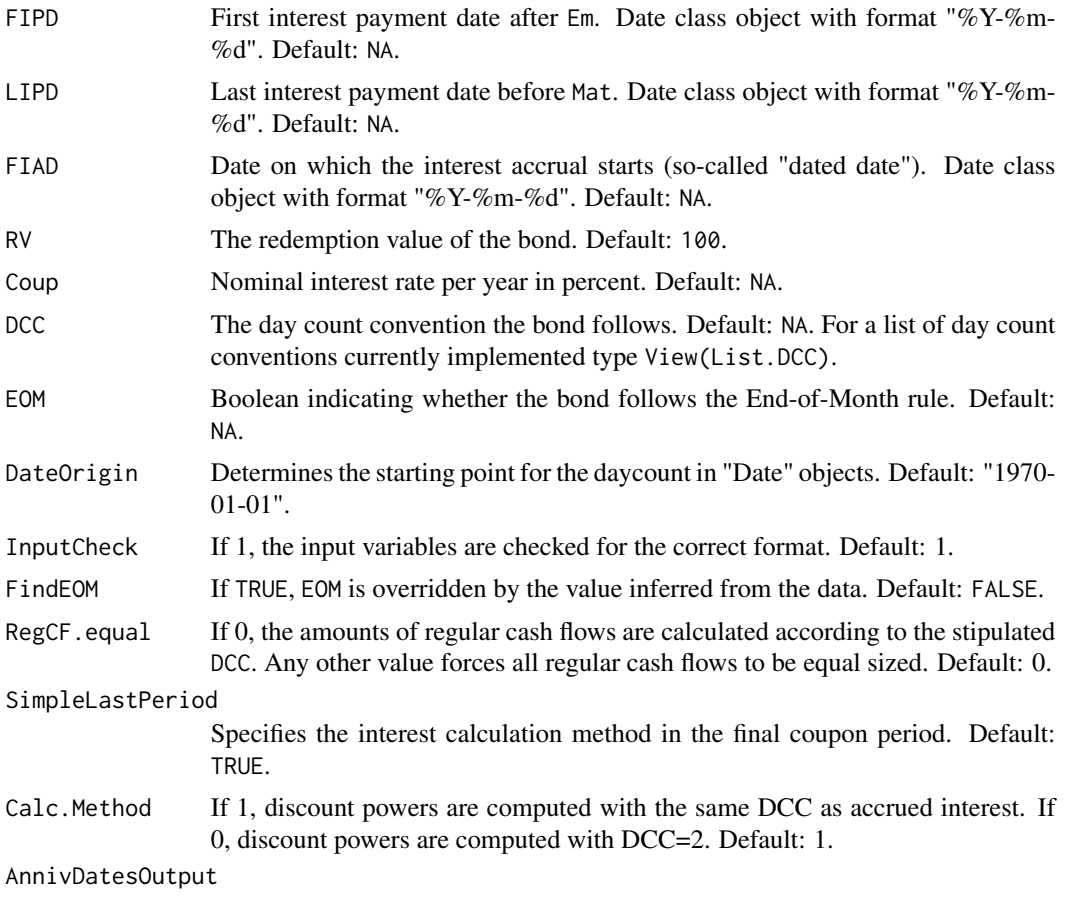

A list containing the output of the function AnnivDates. Default: NA.

## Details

The function BondVal.Price uses the function AnnivDates to analyze the bond and computes the clean price, the accrued interest, the dirty price and the sensitivity measures modified duration (ModDUR), MacAulay duration (MacDUR) and convexity according to the methodology presented in Djatschenko (2018).

#### Value

CP The bond's clean price.

AccrInt The amount of accrued interest.

DP The bond's dirty price.

ytm.p.a. Annualized yield to maturity.

ModDUR.inYears Modified duration in years.

MacDUR.inYears MacAulay duration in years.

Conv.inYears Convexity in years.

ModDUR.inPeriods Modified duration in periods.

<span id="page-21-0"></span>MacDUR.inPeriods MacAulay duration in periods.

Conv.inPeriods Convexity in periods.

tau Relative Position of the settlement date in regular periods.

#### References

1. Djatschenko, Wadim, The Nitty Gritty of Bond Valuation: A Generalized Methodology for Fixed Coupon Bond Analysis Allowing for Irregular Periods and Various Day Count Conventions (November 5, 2018). Available at SSRN: https://ssrn.com/abstract=3205167.

#### Examples

```
data(PanelSomeBonds2016)
randombond<-sample(c(1:length(which(!(duplicated(PanelSomeBonds2016$ID.No))))),1)
df.randombond<-PanelSomeBonds2016[which(PanelSomeBonds2016$ID.No==randombond),]
PreAnalysis.randombond<-suppressWarnings(AnnivDates(
 unlist(df.randombond[
           1,c('Issue.Date','Mat.Date','CpY.Input','FIPD.Input','LIPD.Input',
               'FIAD.Input','RV.Input','Coup.Input','DCC.Input','EOM.Input')],
         use.names=FALSE)))
system.time(
 for (i in c(1:nrow(df.randombond))) {
   BondVal.Price.Output<-suppressWarnings(BondVal.Price(
      unlist(
        df.randombond[
          i,c('YtM.Input','TradeDate','Issue.Date','Mat.Date','CpY.Input',
              'FIPD.Input','LIPD.Input','FIAD.Input','RV.Input','Coup.Input',
              'DCC.Input','EOM.Input')],use.names=FALSE),
     AnnivDatesOutput=PreAnalysis.randombond))
    df.randombond$CP.Out[i]<-BondVal.Price.Output$CP
 }
)
plot(seq(1,nrow(df.randombond),by=1),df.randombond$CP.Out,"l")
```
BondVal.Yield *BondVal.Yield (calculation of YtM, AccrInt, DP, ModDUR, MacDUR and Conv)*

#### **Description**

BondVal.Yield returns a bond's yield to maturity given its clean price.

## BondVal.Yield 23

## Usage

```
BondVal.Yield(
  CP = as.numeric(NA),SETT = as.Date(NA),
 Em = as.Date(NA),Mat = as.Date(NA),
 CpY = as.numeric(NA),FIPD = as.Date(NA),
 LIPD = as.Date(NA),
 FIAD = as.Date(NA),
 RV = as.numeric(NA),
 Coup = as.numeric(NA),
 DCC = as.numeric(NA),EOM = as.numeric(NA),
  DateOrigin = as.Date("1970-01-01"),
  InputCheck = 1,
  FindEOM = FALSE,
  RegCF.equals = 0,SimpleLastPeriod = TRUE,
 Precision = .Machine$double.eps^0.75,
  Calc.Method = 1,AnnivDatesOutput = as.list(NA)
\mathcal{L}
```
## Arguments

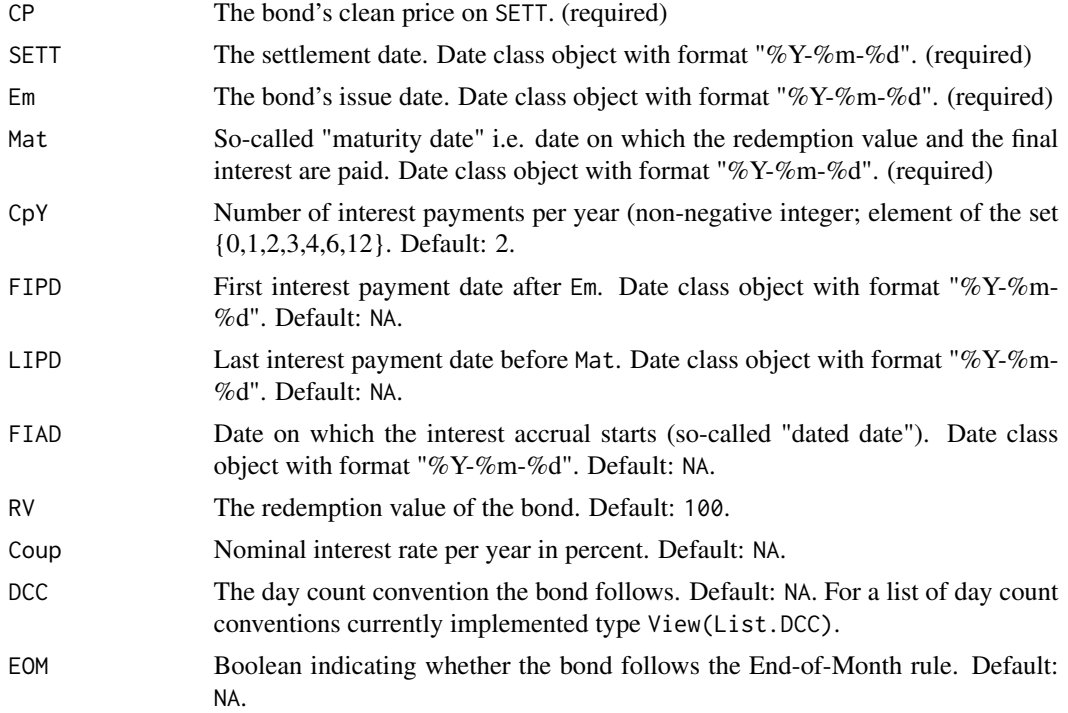

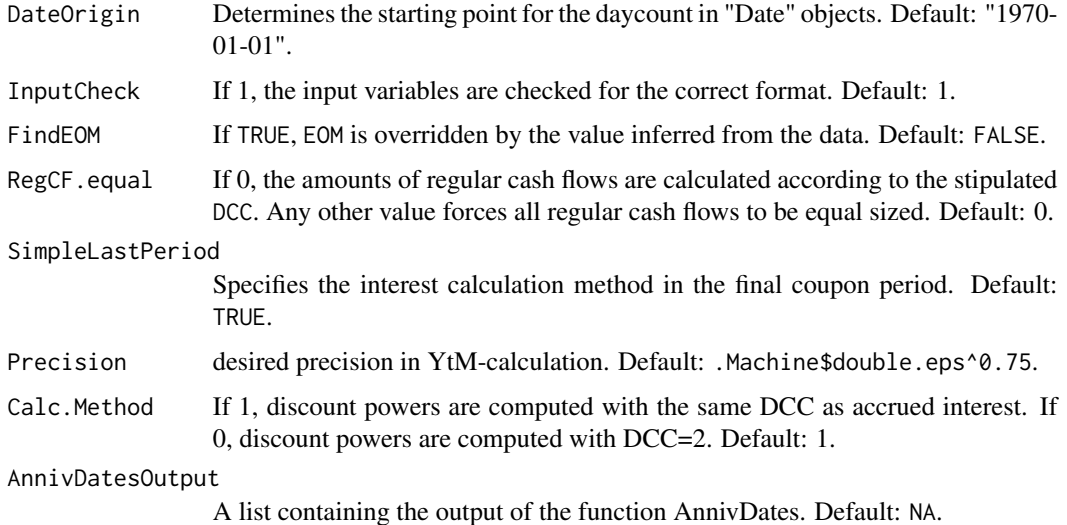

#### Details

BondVal.Yield uses the function AnnivDates to analyze the bond and computes the yield to maturity, the accrued interest, the dirty price and the sensitivity measures modified duration (Mod-DUR), MacAulay duration (MacDUR) and convexity according to the methodology presented in Djatschenko (2018). The yield to maturity is determined numerically using the Newton-Raphson method.

#### Value

CP The bond's clean price.

AccrInt The amount of accrued interest.

DP The bond's dirty price.

ytm.p.a. Annualized yield to maturity.

ModDUR.inYears Modified duration in years.

MacDUR.inYears MacAulay duration in years.

Conv.inYears Convexity in years.

ModDUR.inPeriods Modified duration in periods.

MacDUR.inPeriods MacAulay duration in periods.

Conv.inPeriods Convexity in periods.

tau Relative Position of the settlement date in regular periods.

#### References

1. Djatschenko, Wadim, The Nitty Gritty of Bond Valuation: A Generalized Methodology for Fixed Coupon Bond Analysis Allowing for Irregular Periods and Various Day Count Conventions (November 5, 2018). Available at SSRN: https://ssrn.com/abstract=3205167.

#### Examples

```
data(PanelSomeBonds2016)
randombond<-sample(c(1:length(which(!(duplicated(PanelSomeBonds2016$ID.No))))),1)
df.randombond<-PanelSomeBonds2016[which(PanelSomeBonds2016$ID.No==randombond),]
PreAnalysis.randombond<-suppressWarnings(AnnivDates(
 unlist(df.randombond[
           1,c('Issue.Date','Mat.Date','CpY.Input','FIPD.Input','LIPD.Input',
               'FIAD.Input','RV.Input','Coup.Input','DCC.Input','EOM.Input')],
        use.names=FALSE)))
system.time(
 for (i in c(1:nrow(df.randombond))) {
BondVal.Yield.Output<-suppressWarnings(BondVal.Yield(
     unlist(df.randombond[i,c('CP.Input','TradeDate','Issue.Date','Mat.Date',
                'CpY.Input','FIPD.Input','LIPD.Input','FIAD.Input','RV.Input',
                'Coup.Input','DCC.Input','EOM.Input')],use.names=FALSE),
     AnnivDatesOutput=PreAnalysis.randombond))
    df.randombond$YtM.Out[i]<-BondVal.Yield.Output$ytm.p.a.
 }
)
plot(seq(1,nrow(df.randombond),by=1),df.randombond$YtM.Out,"l")
```
#### DP *DP (dirty price calculation of a fixed-coupon bond)*

#### Description

DP returns a bond's temporal and pecuniary characteristics on the desired calendar date according to the methodology presented in Djatschenko (2018).

#### Usage

```
DP(
 CP = as.numeric(NA),SETT = as.Date(NA),
 Em = as.Date(NA),Mat = as.Date(NA),CpY = as.numeric(NA),FIPD = as.Date(NA),
 LIPD = as.Date(NA),
 FIAD = as.Date(NA),
 RV = as.numeric(NA),
 Coup = as.numeric(NA),
 DCC = as.numeric(NA),EOM = as.numeric(NA),
 DateOrigin = as.Date("1970-01-01"),
```
<span id="page-24-0"></span> $DP$  25

```
InputCheck = 1,
  FindEOM = FALSE,
 RegCF.equals = 0,AnnivDatesOutput = as.list(NA)
)
```
## Arguments

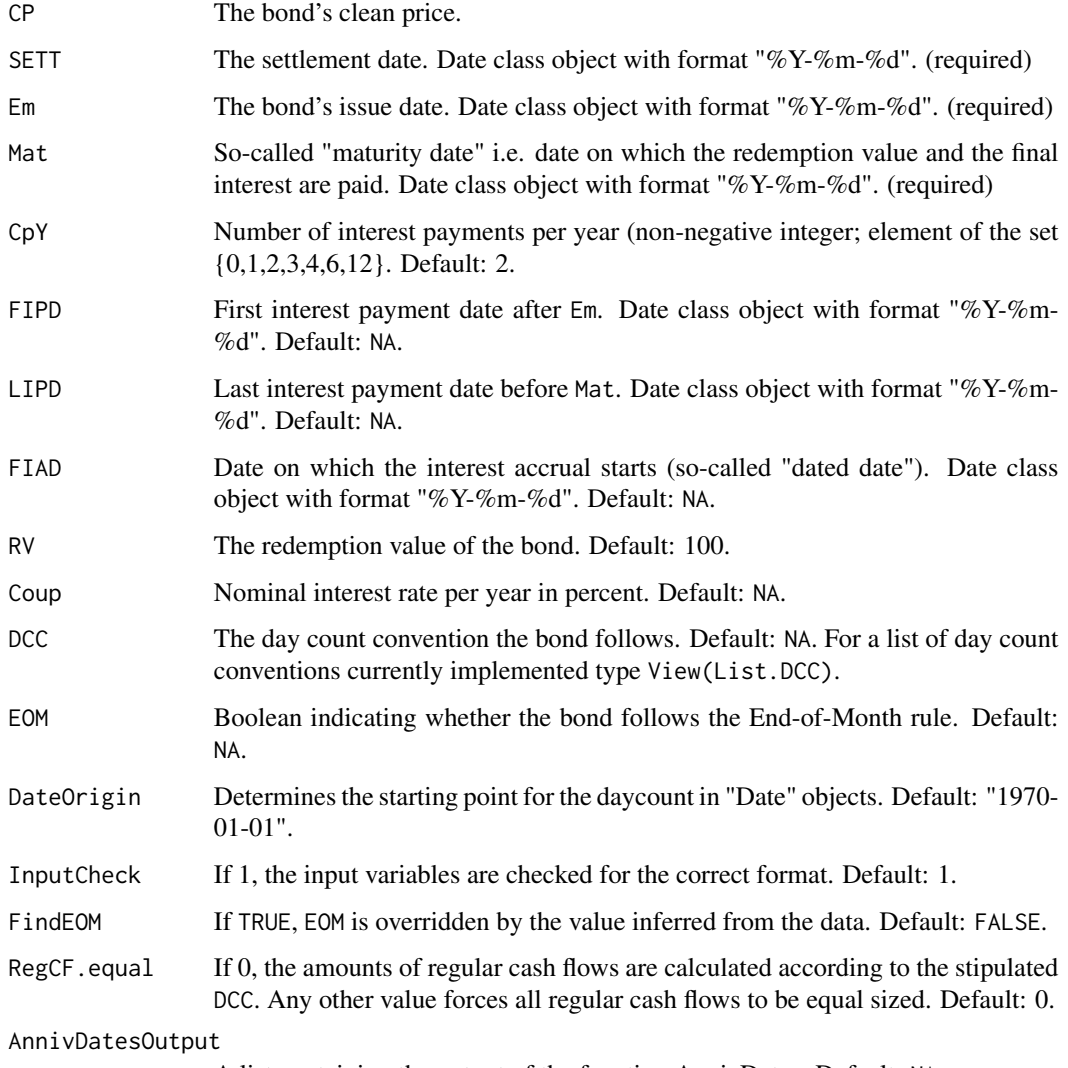

A list containing the output of the function AnnivDates. Default: NA.

## Details

The function DP generates a list of the two data frames Dates and Cash, which contain the relevant date-related and pecuniary characteristics that were either provided by the user or calculated by the function. Value provides further information on the output.

## Value

*Dates* (data frame) *Previous\_CouponDate*

```
SettlementDate
Next_CouponDate
DaysAccrued The number of days accrued from Previous_CouponDate to Next_CouponDate,
    incl. the earlier and excl. the later date.
```
*DaysInPeriod* The number of interest accruing days in the coupon period from *Previous\_CouponDate* to *Next\_CouponDate*.

*Cash* (data frame) *Dirty\_Price* Sum of *Clean\_Price* and *Accrued\_Interest*.

*Clean\_Price* The clean price entered.

*Accrued\_Interest* The amount of accrued interest on *SettlementDate*.

*CouponPayment* The interest payment on *Next\_CouponDate*.

#### References

1. Djatschenko, Wadim, The Nitty Gritty of Bond Valuation: A Generalized Methodology for Fixed Coupon Bond Analysis Allowing for Irregular Periods and Various Day Count Conventions (November 5, 2018). Available at SSRN: https://ssrn.com/abstract=3205167.

## Examples

```
CP<-rep(100,16)
SETT<-rep(as.Date("2014-10-15"),16)
Em<-rep(as.Date("2013-11-30"),16)
Mat<-rep(as.Date("2021-04-21"),16)
CpY<-rep(2,16)
FIPD<-rep(as.Date("2015-02-28"),16)
LIPD<-rep(as.Date("2020-02-29"),16)
FIAD<-rep(as.Date("2013-11-30"),16)
RV<-rep(100,16)
Coup <- rep(5.25,16)
DCC<-seq(1,16,by=1)
DP.DCC_Comparison<-data.frame(CP,SETT,Em,Mat,CpY,FIPD,LIPD,FIAD,RV,Coup,DCC)
# you can pass an array to AnnivDates
List<-suppressWarnings(
        AnnivDates(unlist(DP.DCC_Comparison[1,c(3:11)],use.names=FALSE))
)
# and use its output in DP
suppressWarnings(
       DP(unlist(DP.DCC_Comparison[1,c(1:11)],use.names=FALSE),AnnivDatesOutput=List)
)
# or just apply DP to the data frame
DP.Output<-suppressWarnings(
              apply(DP.DCC_Comparison[,c('CP','SETT','Em','Mat','CpY','FIPD',
                                            'LIPD','FIAD','RV','Coup','DCC')],
                     1,function(y) DP(y[1],y[2],y[3],y[4],y[5],y[6],y[7],
```
y[8],y[9],y[10],y[11])))

<span id="page-27-0"></span>DiryPrice<-do.call(rbind,lapply(lapply(DP.Output, `[[`, 2), `[[`, 1)) DP.DCC\_Comparison<-cbind(DP.DCC\_Comparison,DiryPrice) DP.DCC\_Comparison

List.DCC *List of the day count conventions implemented.*

#### Description

List of the day count conventions implemented.

#### Usage

data(List.DCC)

#### Format

A data frame with 16 rows and 3 variables:

DCC Identifier.

DCC.Name Names of the day count convention.

DCC.Reference Reference.

#### References

- 1. Banking Federation of the European Union (EBF), 2004, Master Agreement for Financial Transactions - Supplement to the Derivatives Annex - Interest Rate Transactions.
- 2. Caputo Silva, Anderson, Lena Oliveira de Carvalho, and Octavio Ladeira de Medeiros, 2010, *Public Debt: The Brazilian Experience* (National Treasury Secretariat and World Bank, Brasilia, BR).
- 3. International Capital Market Association (ICMA), 2010, Rule 251 Accrued Interest Calculation - Excerpt from ICMA's Rules and Recommendations.
- 4. Investment Industry Association of Canada (IIAC), 2018, Canadian Conventions in Fixed Income Markets - A Reference Document of Fixed Income Securities Formulas and Practices; Release: 1.3.
- 5. International Swaps and Derivatives Association (ISDA), Inc., 1998, "EMU and Market Conventions: Recent Developments".
- 6. International Swaps and Derivatives Association (ISDA), 2006, Inc., *2006 ISDA Definitions.*, New York.
- 7. Itau Unibanco S.A., 2017, Brazilian Sovereign Fixed Income and Foreign Exchange Markets - Handbook (First Edition).
- 8. Krgin, Dragomir, 2002, The Handbook of Global Fixed Income Calculations. (Wiley, New York).
- <span id="page-28-0"></span>9. Mayle, Jan, 1993, Standard Securities Calculation Methods: Fixed Income Securities Formulas for Price, Yield, and Accrued Interest, volume 1, New York: Securities Industry Association, third edition.
- 10. Municipal Securities Rulemaking Board (MSRB), 2017, MSRB Rule Book, Washington, DC: Municipal Securities Rulemaking Board.
- 11. SWX Swiss Exchange and D. Christie, 2003, "Accrued Interest & Yield Calculations and Determination of Holiday Calendars".

NonBusDays.Brazil *Non-business days in Brazil from 1946-01-01 to 2299-12-31.*

#### Description

This data frame contains all Saturdays and Sundays and the following Brazilian national holidays:

- New Year's Day (always on 01. Jan)
- Shrove Monday (variable date)
- Shrove Tuesday (variable date)
- Good Friday (variable date)
- Tiradentes' Day (always on 21. Apr)
- Labour Day (always on 01. May)
- Corpus Christi (variable date)
- Independence Day (always on 07. Sep)
- Our Lady of Aparecida (always on 12. Oct)
- All Souls' Day (always on 02. Nov)
- Republic Day (always on 15. Nov)
- Christmas Day (always on 25. Dec)

#### Usage

data(NonBusDays.Brazil)

#### Format

A data frame with 40378 rows and 3 variables:

- Holiday.Name
- Date
- Weekday

#### References

Itau Unibanco S.A., 2017, Brazilian Sovereign Fixed Income and Foreign Exchange Markets - Handbook (First Edition).

<span id="page-29-0"></span>PanelSomeBonds2016 *A panel of of 100 plain vanilla fixed coupon corporate bonds.*

#### **Description**

A simulated dataset of 100 plain vanilla fixed coupon corporate bonds issued in 2016.

#### Usage

data(PanelSomeBonds2016)

#### Format

A data frame with 12718 rows and 16 variables:

ID.No Identification number of the security.

Coup.Type Type of the bond's coupon.

Issue.Date The bond's issue date. Object of class Date with format "%Y-%m-%d".

FIAD.Input Date on which the interest accrual starts (so-called "dated date"). Object of class Date with format "%Y-%m-%d".

FIPD.Input First interest payment date after Issue.Date. Object of class Date with format "%Y-%m-%d".

- LIPD.Input Last interest payment date before Mat.Date. Object of class Date with format "%Y-%m-%d".
- Mat.Date So-called "maturity date" i.e. date on which the redemption value and the final interest are paid. Object of class Date with format "%Y-%m-%d".

CpY.Input Number of interest payments per year. Object of class numeric.

Coup.Input The nominal interest p.a. of the bond in percent. Object of class numeric.

RV.Input The face value (= redemption value, par value) of the bond in percent.

DCC.Input The day count convention the bond follows. Type ?AccrInt for details.

EOM.Input Boolean indicating whether the bond follows the End-of-Month rule.

TradeDate The calendar date on which the clean price was observed.

SETT The settlement date that corresponds to TradeDate.

CP.Input The clean price of the bond on TradeDate.

YtM.Input The annualized yield to maturity of the bond on TradeDate.

<span id="page-30-0"></span>

#### Description

A simulated dataset of 100 plain vanilla fixed coupon corporate bonds issued in 2016.

#### Usage

data(SomeBonds2016)

#### Format

A data frame with 100 rows and 12 variables:

ID.No Identification number of the security.

Coup.Type Type of the bond's coupon.

Issue.Date The bond's issue date. Object of class Date with format "%Y-%m-%d".

- FIAD.Input Date on which the interest accrual starts (so-called "dated date"). Object of class Date with format "%Y-%m-%d".
- FIPD.Input First interest payment date after Issue.Date. Object of class Date with format "%Y-%m-%d".
- LIPD.Input Last interest payment date before Mat.Date. Object of class Date with format "%Y-%m-%d".
- Mat.Date So-called "maturity date" i.e. date on which the redemption value and the final interest are paid. Object of class Date with format "%Y-%m-%d".

CpY.Input Number of interest payments per year. Object of class numeric.

Coup.Input The nominal interest p.a. of the bond in percent. Object of class numeric.

**RV.Input** The face value (= redemption value, par value) of the bond in percent.

DCC.Input The day count convention the bond follows. Type ?AccrInt for details.

EOM.Input Boolean indicating whether the bond follows the End-of-Month rule.

# <span id="page-31-0"></span>Index

∗ datasets List.DCC, [28](#page-27-0) NonBusDays.Brazil, [29](#page-28-0) PanelSomeBonds2016, [30](#page-29-0) SomeBonds2016, [31](#page-30-0) AccrInt, [2](#page-1-0) AnnivDates, [9](#page-8-0) BondVal.Price, [20](#page-19-0) BondVal.Yield, [22](#page-21-0) DP, [25](#page-24-0) List.DCC, [28](#page-27-0) NonBusDays.Brazil, [29](#page-28-0)

PanelSomeBonds2016, [30](#page-29-0)

SomeBonds2016, [31](#page-30-0)